# ОГЛЯДИ ЕНЦИКЛОПЕДІЙ

#### **The Encyclopedia Herald of Ukraine**

2023. Vol. 15

**DOI**: 10.37068/evu.15.9

#### **Article history**:

received 01/12/2023 accepted 19/12/2023 published 20/12/2023

**Citation**: Yurkova, O. (2023). The Encyclopedia of History of Ukraine: illustration experience (1999– 2019). *The Encyclopedia Herald of Ukraine*, *15*, 95-104. http://doi.org/10.37068/evu.15.9

© 2023 Author

This is an Open Access article, distributed under the terms of the Creative Commons Attribution licence, which permits unrestricted re-use, distribution, and reproduction in any medium, provided the original work is properly cited.

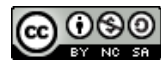

ISSN 2706-9990 (print) ISSN 2707-000X (online)

# "Енциклопедія історії України": **досвід ілюстрування (1999–2019)**

#### **Оксана Юркова**

Інститут історії України НАН України, Київ, Україна, ORCID: 0000-0003-1962-6161 Email: oyurkova@ukr.net

#### **Резюме**

У статті авторка висвітлює двадцятирічний досвід своєї роботи з ілюстрування багатотомної "Енциклопедії історії України" (ЕІУ), що видає Інститут історії України НАН України та видавництво "Наукова думка". Докладно описано початковий етап роботи, що припав на злам тисячоліть, звернено увагу на виявлення різних типів іконографічних матеріалів, що зберігаються в архівах, музеях та бібліотеках, а також особливості їх використання; створення бази даних ілюстрацій; співпрацю упорядниці ілюстративного ряду із видавництвом. Окреслено методологічні проблеми, що виникли під час ілюстрування, зокрема ті, що стосуються публікації візуальних джерел, та їх верифікації. Авторка наголошує, що робота, пов'язана з підбором ілюстрацій до енциклопедії, зокрема ЕІУ, є складною, відповідальною та потребує низки фахових, технічних і комунікативних навичок.

#### **Ключові слова**

Візуальні джерела, "Енциклопедія історії України", ілюстрування енциклопедій, Інститут історії України НАН України, видавництво "Наукова думка", іконографія в енциклопедіях.

# **The Encyclopedia of History of Ukraine: illustration experience (1999–2019)**

### **Oksana Yurkova**

NASU Institute of History of Ukraine, Kyiv, Ukraine ORCID: 0000-0003-1962-6161 Email: oyurkova@ukr.net

#### **Abstract**

The author's twenty-year experience in illustrating the multi-volume historical publishing project "Encyclopedia of History of Ukraine", which is coordinated by the Institute of History of Ukraine of the National Academy of Sciences of Ukraine and the "Naukova Dumka" publishing house, is highlighted. The initial stage of the work at the threshold of the millennium and its features are described in detail. The author's focus is on the process of identifying various types of illustrative materials in archives, museums and libraries and related difficulties; creation of a database of illustrations; cooperation of the illustrator with the publishing house. Methodological problems that arose during the illustration (in particular, related to the publication of visual sources and verification of visual sources) are analyzed. The author emphasizes that the work of an illustrator of a historical encyclopedia, although it looks easy, is actually difficult, responsible and requires a number of professional, technical, and communication skills.

#### **Keywords**

Visual sources, Encyclopedia of History of Ukraine, illustration in encyclopedias, NASU Institute of History of Ukraine, "Naukova Dumka" publishing house, images in encyclopedias.

Упродовж 1999–2019 рр. мені випало працювати у складі редакційної групи Інституту історії України НАН України, що готувала до друку "Енциклопедію історії України". Я одноосібно упорядковувала ілюстративний ряд перших 10-ти томів, що вийшли у 2003–2013 рр.<sup>1</sup>, та першої книги тому "Україна — Українці"<sup>2</sup>. Після завершення роботи над другою книгою цього тому, що ми ілюстрували разом із редактором та картографом ЕІУ Дмитром Вортманом<sup>3</sup>, я залишила проєкт як упорядниця ілюстративного ряду. Відтоді ілюстрування додаткових томів Енциклопедії (перший із них уже вийшов<sup>4</sup>) повністю здійснює Д. Вортман.

Великий обсяг зробленого (в основних 10-ти томах було опубліковано 7 763 підібраних мною ілюстрацій, а у двох книгах тому "Україна – Українці" – 1 392; див. кількість ілюстрацій порівняно з кількістю статей у кожному томі "Енциклопедії" в табл. 1), дає змогу узагальнити набутий досвід.

Принагідно зауважу, що "укладачем ілюстративного ряду" ЕІУ (саме так означена моя праця у вихідних даних кожного з томів Енциклопедії) я стала за збігом обставин: спрацювали інституційний та персональний чинники.

<sup>1</sup>Смолій, В. та ін. (Ред.). (2003-2013). *Енциклопедія історії України* (т. 1-10). Київ: Інститут історії України НАН України, Наукова думка.

<sup>2</sup>Смолій, В. та ін. (Ред.). (2018). *Енциклопедія історії України* (т.: Україна – Українці, кн. 1). Київ: Інститут історії України НАН України, Наукова думка.

<sup>3</sup>Смолій, В. та ін. (Ред.). (2019). *Енциклопедія історії України* (т.: Україна – Українці, кн. 2). Київ: Інститут історії України НАН України, Наукова думка.

<sup>4</sup>Смолій, В. та ін. (Ред.). (2021). *Енциклопедія історії України* (додатковий том, кн. 1). Київ: Інститут історії України НАН України, Наукова думка.

| Рік видання | Том                            | Кількість статей           | Кількість<br>ілюстрацій |
|-------------|--------------------------------|----------------------------|-------------------------|
| 2003        | 1                              | 2 0 6 0                    | 766                     |
| 2004        | $\overline{2}$                 | 1 2 9 8                    | 702                     |
| 2005        | 3                              | 1 0 2 5                    | 855                     |
| 2007        | 4                              | 784                        | 810                     |
| 2008        | 5                              | 704                        | 833                     |
| 2009        | 6                              | 1 1 4 0                    | 968                     |
| 2010        | 7                              | 883                        | 573                     |
| 2011        | 8                              | 686                        | 460                     |
| 2012        | 9                              | 1 3 1 6                    | 906                     |
| 2013        | 10                             | 1 1 0 9                    | 890                     |
| 2018        | Україна - Українці,<br>книга 1 | Наратив                    | 650                     |
| 2019        | Україна - Українці,<br>книга 2 | Наратив + 363 статей       | 742                     |
| Загалом     |                                | 11 368 статей +<br>наратив | 9 1 5 5                 |

Табл. 1. Кількість ілюстрацій у томах "Енциклопедії історії України" (2003–2019)

За ініціативи директора Інституту історії України НАН України акад. Валерія Смолія в червні 1997 р. Президія НАН України ухвалила постанову про підготовку "Енциклопедії історії України", установами-координаторами проєкту було визначено Інститут історії України НАН України та видавництво "Наукова думка". Історикам доручалося розробити концепцію видання, слόвник, опрацювати методичні рекомендації для авторів та залучити їх до написання статей. Вибір видавництва був зумовлений передусім розвалом старої видавничо-редакційної енциклопедичної бази (Смолій, Боряк, 2014, с. 5–6). Профільне видавництво "Українська енциклопедія" ім. М. П. Бажана (колишнє потужне радянське видавництво "Українська радянська енциклопедія" ім. М. П. Бажана, відоме до 1989 р. як Головна редакція Української радянської енциклопедії) на той час мало значно обмежені кадрові та фінансові можливості й займалося лише одиничними видавничими проєктами. Оскільки наприкінці 1990-х рр. "Українська енциклопедія" зосередилася на багатотомних "Зводі пам'яток історії та культури України" та "Юридичній енциклопедії", робота над якими тривала від 1982 та 1993 рр. відповідно, редакційний та видавничий супровід проєкту ЕІУ було покладено на видавництво "Наукова думка".

"Наукова думка" не мала власної фототеки та фахівців, здатних забезпечити підбір ілюстрацій до ЕІУ, тому це завдання також взяв на себе Інститут історії України НАН України. На пропозицію керівника робочої групи Інституту з підготовки ЕІУ проф. Станіслава Кульчицького я долучилася до проєкту як упорядниця ілюстративного ряду. Відверто кажучи, коли погоджувалася на цю роботу, не маючи будь-якого досвіду ілюстрування, вважала це завдання простим, однак під час роботи над проєктом зіткнулася з серйозними науковими, методологічними, організаційними та технічними викликами, пов'язаними з підготовкою якісного ілюстративного контенту історичної енциклопедії. Коротко опишу найважливіші серед них.

Ще до початку моєї роботи вже було створено основний реєстр слόвника ЕІУ. З ним я і почала працювати, взявши за взірець ілюстрації до виданих раніше (переважно у ра-

# О. Юркова

дянський час) енциклопедичних видань. Попри те, що з проф. С. Кульчицьким було обговорено засади добору основних типів ілюстрацій до статей певної категорії (приміром, статті про персоналії мали супроводжувати фото або портрети, статті про археологічні культури – фото або малюнки кераміки, археологічних знахідок, статті про пам'ятки архітектури – їхні зображення тощо), досвідченого фахівця, щоб допоміг мені в методичному та методологічному планах, не було ні в Інституті, ні в "Науковій думці". Також мені не вдалося ознайомитися з архівом фототеки видавництва "Українська енциклопедія" ім. М. П. Бажана, щоб скласти бодай поверхневе уявлення про те, якими мають бути ілюстративні матеріали та в якому вигляді їх треба передавати до видавництва. Додам, що Інтернет на той час був малоефективним, а Вікіпедії ще взагалі не існувало. Крок за кроком довелося самостійно набувати практичного досвіду в постійній взаємодії з членами інститутської робочої групи, авторами статей, спеціальною редакційною групою видавництва "Наукова думка" на чолі з Дмитром Грузіним і художніми редакторами видавництва Романом Калишем та Євгеном Муштенком, які працювали над ЕІУ.

Вкрай обмежене фінансове забезпечення проєкту ЕІУ фактично й спричинило відсутність не лише повнокольорового друку Енциклопедії загалом, а й повнокольорових вклейок, тому в ЕІУ всі ілюстрації (а також карти і картосхеми) – чорно-білі.

Найважчим був початковий етап, пов'язаний із підготовкою першого тому Енциклопедії. Розраховуючи, що всі (чи майже всі) потрібні для ЕІУ ілюстрації є в Центральному державному кінофотофоноархіві України ім. Г. С. Пшеничного (ЦДКФФА України, нині це Центральний державний аудіовізуальний та електронний архів), я послідовно, шухлядку за шухлядкою, переглядала архівні абетковий та тематичні фотокаталоги. Маючи під рукою лише словник (статті ще тільки писали), я виписувала відповідні до позицій словника номери одиниць зберігання в зошити (про ноутбук тоді я лише мріяла, а сайту з хоча б якимись каталогами чи онлайн-виставками Архів ще не мав). У наступні роки за моїми виписками Архів виконав кілька замовлень Інституту, забезпечивши ЕІУ першими сотнями ілюстрацій (в основному це були фотокопії з фотографій діячів кінця 19 – початку 20 ст., архітектурних пам'яток та деяких історичних подій).

Під час опрацювання фондів ЦДКФФА України стало зрозуміло: матеріалу, що зберігається в Архіві, для забезпечення ЕІУ належними ілюстраціями недостатньо. Тому я розширила коло установ, фонди яких могли б містити необхідний для ЕІУ іконографічний матеріал. Передусім ідеться про профільні академічні інституції, архіви та музеї. Зазначу, що реагували на прохання про допомогу з надання ілюстрацій по-різному. Наприклад, колеги з Інституту археології НАН України, які писали статті до ЕІУ, велику частину текстів супроводжували готовим для публікації ілюстративним матеріалом із підтекстівками. Чимало допомогли співробітники Центрального державного архіву вищих органів влади та управління України, Музею історії міста Києва та його філій, Музею мистецтв ім. Богдана та Варвари Ханенків, Національного центру народної культури "Музей Івана Гончара", Музею історії Київського національного університету ім. Тараса Шевченка та ін. З іншого боку, виявилися недоступними матеріали наукового архіву (нині це відділ архівних наукових фондів, рукописів та фонозаписів) Інституту мистецтвознавства, фольклористики та етнології ім. М. Т. Рильського НАН України. Навіть на отримання одного сканованого портрета колишнього співробітника цього Інституту, стаття про якого була передбачена в ЕІУ, було витрачено кілька місяців через бюрократичну тяганину та узгодження з дирекцією.

Співпраця з архівами та музеями вимагала багато часу та значного кадрового й фінансового забезпечення, чого в ЕІУ тоді не було й пізніше не з'явилося. На початку цього століття, коли Інтернет в Україні вважався розкішшю, було надзвичайно важко виявити в різноманітних архівах та музеях потрібні для ЕІУ ілюстрації, адже сайти архівних і музейних установ із фондовими путівниками чи описами фондів у той час ще не існували (нагадаю, що здебільшого не лише сучасних путівників архіви не мали, недоступним був поза межами конкретних архівів навіть перелік розсекречених архівних фондів).

У зв'язку з цим було вирішено використовувати в ЕІУ ілюстративний матеріал із друкованих видань (насамперед дореволюційних та діаспорних). Суттєво зарадили такій роботі численні київські бібліотеки, найперше – Національна бібліотека України ім. В. І. Вернадського, Державна історична бібліотека України (нині – Національна історична бібліотека України), Бібліотека ім. О. Ольжича, Державна наукова архівна бібліотека, а також бібліотеки академічних установ – Інституту історії України, Інституту археології, Інституту літератури ім. Т. Г. Шевченка.

Зрештою, деякі автори самі пропонували ілюстрації до власних статей. Однак не весь іконографічний матеріал був придатний для розміщення в ЕІУ. Йдеться, наприклад, про неякісні ксерокопії, фотокопії або (пізніше) скановані зображення, поліграфічний друк яких був неможливий. Водночас навіть неякісні ілюстрації слугували підказками, що саме і де варто шукати.

Одночасно з роботою над ЕІУ мене почали залучати до ілюстрування інших видань. Практична робота в різних видавництвах, де я знайомилася з етапами додрукарської підготовки книжок (зокрема й з програмами для роботи із ілюстраціями та технікою сканування), а також схемами упорядкування ілюстративного матеріалу, безперечно, сприяла моєму фаховому зростанню. Відповідно збільшилася й кількість сюжетів, які я могла проілюструвати.

Поступове нагромадження знайдених мною ілюстрацій та ймовірність "заплутатися" в них актуалізували питання про фіксацію ілюстративного матеріалу в спеціальній базі даних. Створення таких баз даних – важливий етап роботи над енциклопедичним проєктом, адже, як зазначають дослідники, описуючи електронну базу "Енциклопедії Сучасної України", вона "дозволяє систематизувати накопичену текстову та графічну інформацію для створення друкованого видання та інших суміжних проектів, аналізувати й порівнювати дані за певними параметрами та критеріями" (Тарасюк, 2014, с. 170) Списки в *Microsoft Office Word* (хай навіть у вигляді таблиць) ставали досить громіздкими та незручними для користування. Потрібно було створювати базу даних ілюстрацій ЕІУ в належному форматі. Допомогло те, що колеги з робочої групи з підготовки ЕІУ від початку формували слόвник як базу даних у програмі *Microsoft Office Access*. Наявну слόвникову базу даних я використала для створення бази даних ілюстрацій ЕІУ за допомогою того ж програмного забезпечення.

Оскільки я почала збирати інформацію про будь-які ілюстративні матеріали, що розкривали те чи інше слόвникове гасло, кількість полів у звичному табличному форматі *Microsoft Office Access* зростала. Це з часом утруднювало користування базою, що ставала все більш широкоформатною, особливо якщо згадати невеликий розмір тогочасних дисплеїв. Дізнатися про додаткові можливості програми, яку я опановувала самотужки, допомогла кількатижнева участь у підготовці двотомного меморіального альманаху "Народжені Україною", що вийшов у серії видань національного проєкту "Золоті імена України" у видавництві "Євроімідж" у 2002 р. Головна редакторка видання Оксана Онопрієнко працювала із своєю базою даних не в режимі таблиці, а з формами, створеними під певні завдання. Режим форми видався мені дуже привабливим, і я використала його для бази даних ілюстрацій ЕІУ. Саме цей формат дозволяв одразу бачити інформацію про гасло,

# О. Юркова

автора, мати уявлення про наявні ілюстрації та джерела їх походження, а також занотовувати питання, які виникали в процесі ілюстрування (див. рис. 1). Звісно, упродовж усього часу роботи над ЕІУ структура бази даних ілюстрацій ЕІУ зазнавала змін, її я неодноразово вдосконалювала.

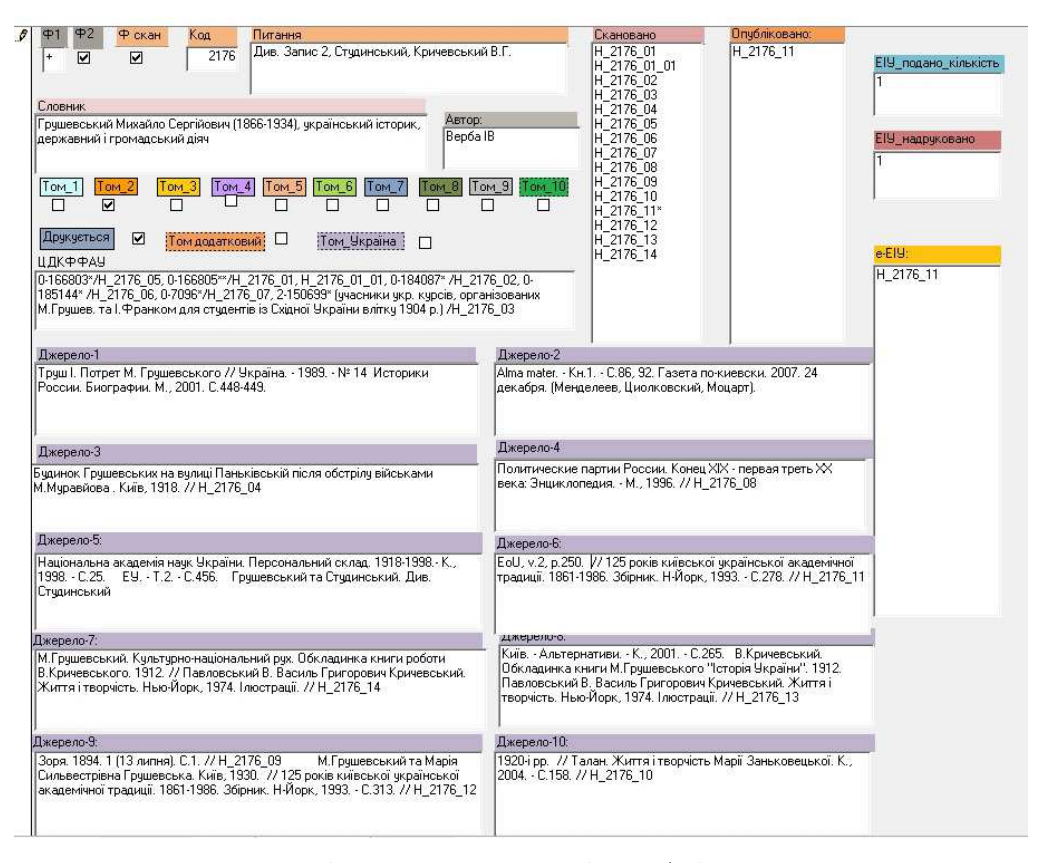

Рис. 1. Приклад запису ілюстративного матеріалу в базі даних станом на 2013 р. (вигляд з екрана)

Не можу оминути й проблеми, що були пов'язані з відсутністю автоматичної синхронізації бази даних ілюстрацій і слόвника, який постійно відшліфовувала редколегія ЕІУ. Під час підготовки чергового тому ЕІУ доводилося по кілька разів звіряти слόвник із базою ілюстрацій, вводити нові гасла (і до них треба було шукати ілюстрації) та вилучати ті, що були відхилені як уже неактуальні (їх я не видаляла, зберігаючи інформацію про вже зібрані ілюстрації).

Безперечною перевагою бази даних стало те, що кожний запис отримав свій унікальний ID. Спочатку я присвоювала лише цей ID до кожної ілюстрації, а потім почала додавати ще й відповідну до гасла літеру та окремо нумерувати кожну знайдену ілюстрацію. Наприклад, гасло "Грушевський Михайло Сергійович" отримав ID 2176. Hа позначення того, що це гасло починається на літеру Г, я додала англійську літеру H на початок, відокремивши її від ID нижньою рискою (H\_2176). Кожній наступній знайденій ілюстрації до цього гасла я додавала послідовне число, також відокремлюючи його нижньою рискою (H\_2176\_01, H\_2176\_02, H\_2176\_03 і т. д.). Інколи я знаходила кілька однакових зображень, що відрізнялись якістю відтворення. У цьому разі я додавала ще один числовий рівень (приміром, ілюстрації H\_2176\_01 та H\_2176\_01\_01 є змістовно однаковими, але відрізняються цифровою якістю).

Нагромаджувати цифрові зображення всіх ілюстрацій та зберігати їх у відповідних папках (Photo\_A, Photo\_B, Photo\_V, Photo\_D і т. д.) на своєму комп'ютері я почала після завершення роботи над 1-м томом ЕІУ. Підштовхнула мене до опанування сканера та прийомів сканування дуже важка (у прямому значенні) робота добірника ілюстрацій. Крім безпосередньо фотовідбитків, отриманих в архівах і музеях, у 2002–2003 рр. я передавала до видавництва книжки з потрібними для ЕІУ ілюстраціями. Працівники видавництва сканували зображення та обробляли їх. Тобто я, крім пошуку й відбору потрібних ілюстрацій, ще й носила десятки книжок (часто великого формату) з різних бібліотек до видавництва й назад.

У зв'язку з тим, що я була залучена до інших проєктів з ілюстрування, мені доводилося кілька разів доправляти одні й ті ж книжки до різних видавництв. "Комп'ютерна революція" в нашому Інституті допомогла розв'язати цю проблему. Моє робоче місце було обладнане комп'ютером зі сканером, також був забезпечений доступ до Інтернету. Я почала сама сканувати та створювати цифрову фототеку Інституту.

Моє самостійне сканування вирішило ще й проблему відповідальності як за надані зображення, так і за їх підготовлення до друку. Ще під час роботи над 1-м томом ЕІУ стався прикрий випадок. Я принесла до "Наукової думки" діаспорне видання, що містило десятки фотографій українських діячів, і позначила для сканування необхідні портрети. У цей же час у видавництві готували до друку книгу про одного із згаданих у цій книзі українських достойників. Працівник видавництва, гортаючи принесене мною видання, побачив, що в книзі є портрет цієї особи кращої якості, ніж той, що був наданий автором для обкладинки. На жаль, він не звернув уваги, що йшлося про однофамільця, і без консультації з автором замінив фотографію, зробивши серйозну іконографічну помилку, яку довелося потім виправляти коштом "Наукової думки".

Тому під час підготовки 2-го тому ЕІУ ми зі співробітниками видавництва опрацювали алгоритм передавання ілюстрацій: разом із диском із цифровими зображеннями (формат tiff, 300 dpi) я додавала й роздруківки (один аркуш – одна ілюстрація), на яких було зазначено номер ілюстрації (відповідно до бази даних), назву статті, яку вона ілюструє, а також вміщено підтекстівку, що перенабиралась у видавництві під час верстки. Оскільки це призводило до додаткових помилок, я почала готувати спеціальний файл із підтекстівками для подальшого редагування. Упорядкування ілюстрацій здійснювала в ПЗ ACDSee, що вважаю однією із найбільш зручних програм для перегляду й організації зображень; роздруківки із усіма потрібними для видавництва даними також робила за допомогою цього програмного забезпечення.

Роздруківки переданих зображень ставали в нагоді під час вичитки макетів ЕІУ (інколи ілюстрації та підтекстівки губили, а деколи плутали). Вони ж допомагали помічати брак, якого часом припускалися фахівці, залучені видавництвом для додрукарської підготовки фотографій. У різні роки було кілька неприємних інцидентів, коли під час вичитки я виявляла, що мої зображення спотворено. Порівняння переданих роздруківок із результатами "спеціалістів з графічного опрацювання" чітко вказували на винуватців; видавництво все виправляло, не перекладаючи провину на мене.

Відзначу, що художні редактори "Наукової думки" розробили вдалий макет ЕІУ, який передбачав розміщення на шпальтах кількох типорозмірів ілюстрацій. Подібне

# О. Юркова

різноманіття дало змогу вирізняти зображення (портрети, архітектурні об'єкти, археологічні знахідки, монети, пам'ятники, картини, титульні сторінки чи обкладинки видань тощо). Водночас зовнішня (безтекстова) шпальта, відведена для портретів, невеликих за розміром зображень та підтекстівок, додала можливість долучати до ЕІУ додаткові ілюстрації в останній момент, чим я декілька разів користувалась.

Мабуть, найбільшою методологічною проблемою, пов'язаною із опрацюванням ілюстрацій у видавництві, стало так зване "обрізання". Художні редактори спочатку систематично застосовували його в основному до портретних художніх зображень історичних осіб, подаючи лише "паспортне обличчя" персонажа та розмиваючи тло портрета. Зрештою, вдалося переконати, що портрет у контексті історичної енциклопедії є специфічним історичним джерелом, що містить для читача додаткову інформацію, зок рема про одяг, меблі, інтер'єри тощо, тож будь-яке втручання в цілісність зображення є неприпустимим.

Викликом для мене стала верифікація іконографічного матеріалу. Завдяки пильності колег та редакції видавництва мені вдалось уникнути кількох помилок, а кількох, на жаль, ні. Так, готуючи ілюстрації для статей про голод в Україні 1921–1923 рр. та Голодомор 1932–1933 рр. для 2-го тому ЕІУ, я покладалася передусім на фотографії, що зберігались у ЦДКФФА України, та на архівні підтекстівки. Хіба ж можуть бути помилки в архівних описах?! Тоді в нас уже були відомі й верифіковані фотографії Александра Вінерберґера, зроблені в Харкові в 1933 р., але подавати лише їх я вважала неправильним. І я досі вдячна колезі Ользі Мовчан, яка застерегла мене від прикрої помилки. Під час перегляду верстки вона зауважила, що я проілюструвала статтю "Голодомор 1932– 1933 рр." фотографіями, що були зроблені в Поволжі в 1921 р. співробітниками місії Нансена. Довелося терміново виправляти помилку, але це спонукало більш пильно ставитися до архівних фотографій та підтекстівок. Через багато років я написала невеличку статтю щодо цієї плутанини (Юркова, 2016), неодноразово висвітлювала проблему на конференціях та семінарах. Питання "підміни" фотографій Голодомору (а сталася вона, як мені вдалося з'ясувати, ще в середині 1930-х рр.) я досліджую і нині.

99 років існувала плутанина із фотографіями з похорону героїв Крут. Чи то через перехід із "старого" стилю на "новий", коли змістилися дати, чи то із якоїсь іншої причини, але ще у квітні 1918-го хтось у редакції київської газети "Відродження" подав до одного фото помилкову підтекстівку, об'єднавши дві різні події. Потім цю помилку "покращили" в часописі "Літопис Червоної Калини" у 1931 та 1932 рр., і замість однієї неправильно підписаної фотографії отримали вже кілька. Згодом у 1990-х помилкову підтекстівку було зафіксовано у ЦДКФФА України, а звідти неправильний підпис поширило багато видань.

Припустилася помилки і я, коли ілюструвала статтю про Крути: одна із двох опублікованих в ЕІУ історичних фотографій (верхня) не стосується героїв Крут (Смолій та ін., 2008, с. 420). І хоча мене трохи бентежила дата, що стояла на фото ("19 10/ІІІ 18"), я вважала, що фотограф помилився: замість 19 березня, коли ховали крутян, механічно написав 10 березня. На жаль, у середині "нульових" я докладно це не дослідила. Віталій Скальський прискіпливо вивчив питання й дійшов обґрунтованого висновку, що на відомих нам світлинах зображено дві події, дві великі похоронні процесії, що відбулися в Києві 10 березня 1918 р. та 19 березня 1918 р. (Скальський, 2017).

Помилилася я також із фотографією до статті про Пакт Молотова-Ріббентропа 1939 р. (Смолій та ін., 2011, с. 22). Як у 2014 р. довів Сергій Громенко, розміщена мною фотографія була зроблена через місяць після згадуваної події, а саме 28 вересня 1939 р. під час підписання Договору про дружбу і кордони між СРСР та Третім Рейхом (Громенко, 2014).

Згадуючи про свої помилки, хочу розповісти про випадок, яким поділилася зі мною старша колега, колишня співробітниця нашого Інституту Лілія Москвич. Ми з нею говорили про ілюстрації ЕІУ, і вона згадала, як ще в радянський час, ілюструючи якесь видання, вона подала, за версією редколегії, "неправильний" портрет Устима Кармалюка (до слова: статтю про Кармалюка, знаючи про іконографічні проблеми, я проілюструвала двома пам'ятниками – див. Смолій та ін., 2007, с. 115). "Будем рассматривать ваше дело на партбюро", – був однозначний вердикт. Нічого доброго очікувати не доводилося. Справа була серйозна – Л. Москвич загрожувало звільнення. Це ставило на межу виживання всю родину, адже її чоловік, Ярослав Дзира, був звільнений раніше за дисидентство й лишався без роботи. Лілія Григорівна прийшла додому в сльозах. Врятував її Ярослав Іванович, згадавши, що недавно бачив цей портрет Кармалюка як ілюстрацію до якоїсь статті в газеті "Правда України". А оскільки центральний орган ЦК КПУ схибити не міг, то саме на цю газету послалася дослідниця для свого виправдання.

Моє щастя, що часи партійної інквізиції минули. Зрештою, курйозних випадків і в моїй роботі вистачало. Один із них трапився ще в перші роки ілюстрування ЕІУ. Коли я в бібліотеці Інституту, завершивши переглядати стоси книжок, повертала їх, не знайшовши очікуваних вклейок із портретами, до читального залу зайшли незнайомці. "Ці книжки читати не буду, вони без картинок", – голосно сказала я. Бібліотекарка, чудово знаючи, що я шукаю, лише посміхнулася, а от на сторонніх фраза справила враження, бо їхні погляди свідчили про здивування: мовляв, ну й спеціалісти тут працюють.

Інколи комічним виглядало спілкування з істориками, статті про яких готували в ЕІУ. Знаючи, що найлегший спосіб отримати фотографії – це безпосередньо звернутися до колег, я неодноразово їм писала листи, де викладала своє прохання й технічні вимоги до світлин. Останнє професори часто ігнорували, надсилаючи фотографії маленького розміру, що не підходить для поліграфії. Та одного разу я отримала фотографію, відповідну до технічних вимог, проте не "енциклопедичну", а "побутову" – професора зафіксовано під час виступу: очі заплющені в екстазі, рот відкритий, руки диригують... (авторська підтекстівка: "Не лякайтесь. Це я в дійсності"). Коли ж я попросила фото паспортного формату, отримала від професора фотографію, на якій він стоїть із тортом (авторська підтекстівка: "Ну Ви й перебірливі. Надсилаю "з очима", але треба відрізати торт!"). Інший колега якось надіслав фото біля ялинки з авторською підтекстівкою: "Мені це фото подобається, пика непротокольна". Очевидно, що я отримала задоволення від неформального спілкування, але фотографії цих щиро шанованих мною професорів довелося шукати деінде.

Підсумовуючи коротко викладений свій досвід упорядниці ілюстративного ряду ЕІУ, виокремлю таке. Робота ілюстратора історичних текстів, зокрема історичної енциклопедії, є складною, відповідальною та потребує низки навичок. Ідеться, принаймні, про базове володіння технічними засобами (ПК, сканер, фотоапарат) та програмним забезпеченням для упорядкування зображень, їх опрацювання та створення баз даних. Має бути певний фаховий рівень, що дає змогу виявляти необхідні візуальні джерела (інколи – у геть неочікуваних місцях), та – обов'язково! – верифікувати їх. Велику роль також відіграють комунікативні навички (як персональні контакти, так і готовність спілкуватися через соціальні мережі). Зрештою, для мене ілюстрування стало захопливою справою. Воно розширило коло моїх дослідницьких зацікавлень візуальними джерелами та дало поштовх до численних вдалих атрибуцій фотографій.

### **ЛІТЕРАТУРА**

- Громенко, С. (2014, 21 серп.). Пакт Молотова-Ріббентропа: коли Вікіпедія помиляється. Фото. *Історична правда.* https://www.istpravda.com.ua/artefacts/2014/08/21/144119/
- Скальський, В. (2017, 31 січ.). Фотоджерела: не плутати похорон жертв більшовиків та похорон героїв Крут (березень 1918 р.). *LikБез. Історичний фронт*. http://likbez.org. ua/ua/ukrayinska-fotodzherela-ne-plutati-pohoron-zhertv-bilshovikiv-ta-pohorongeroyiv-krut-berezen-1918-r.html
- Смолій, В., Боряк, Г. (2014). "Енциклопедія історії України" та сучасна українська енциклопедистика. *Український історичний журнал*, *4*, 4-16.
- Смолій, В., Боряк, Г., Верстюк, В. та ін. (Ред.). (2008). *Енциклопедія історії України* (т. 5). Київ: Інститут історії України НАН України, Наукова думка.
- Смолій, В., Боряк, Г., Верстюк, В. та ін. (Ред.). (2011). *Енциклопедія історії України* (т. 8). Київ: Інститут історії України НАН України, Наукова думка.
- Смолій, В., Кульчицький, С., Верстюк, В. та ін. (Ред.). (2007). *Енциклопедія історії України* (т. 4). Київ: Інститут історії України НАН України, Наукова думка.
- Тарасюк, В. (2014). Електронна база Енциклопедії Сучасної України і її основні компоненти та функції (с. 163-170). У зб. *Матеріали Третьої міжнародної наукової конференції "Українська енциклопедистика".* Київ: Інститут енциклопедичних досліджень НАН України. https://doi.org/10.37068/ue.2013.21
- Юркова, О. (2016, 16 лист.). Ні, це не фотографії жертв Голодомору в Україні 1932–1933 рр*. LikБез. Історичний фронт.* https://likbez.org.ua/ua/net-eto-ne-fotografii-zhertvgolodomora-v-ukraine-1932-1933-gg.html

### **REFERENCES**

- Hromenko, S. (2014, 21 Aug.). Pakt Molotova-Ribbentropa: koly Vikipediia pomyliaiet'sia. Foto [The Molotov-Ribbentrop Pact: When Wikipedia Gets It Wrong]. *Istorychna Pravda*. https://www.istpravda.com.ua/artefacts/2014/08/21/144119/ [in Ukrainian].
- Skalsky, V. (2017, 31 Jan.). Fotodzherela: ne plutaty pokhoron zhertv bil'shovykiv ta pokhoron heroiv Krut (berezen'1918 r.) [Photo sources: do not confuse the funerals of Bolshevik victims with the funerals of Kruty heroes (March 1918)]. *LikBez. Istorychnyj front.* http://likbez.org.ua/ua/ukrayinska-fotodzherela-ne-plutati-pohoron-zhertvbilshovikiv-ta-pohoron-geroyiv-krut-berezen-1918-r.html [in Ukrainian].
- Smolii, V., Boriak, H. (2014). "Entsyklopediia istorii Ukrainy" ta suchasna ukrains'ka entsyklopedystyka ["Encyclopedia of History of Ukraine" and modern Ukrainian encyclopedia studies]. *Ukrainian Historical Journal, 4*, 4–16 [in Ukrainian].
- Smolii, V., Boriak, H., Verstiuk, V., et al. (Eds.). (2011). *Encyclopedia of History of Ukraine* (vol. 8). Kyiv: The NASU Institute of History of Ukraine, Naukova dumka [in Ukrainian].
- Smolii, V., Kulchytsky, S., Verstiuk, V., et al. (Eds.). (2007). *Encyclopedia of History of Ukraine* (vol. 4). Kyiv: The NASU Institute of History of Ukraine, Naukova dumka [in Ukrainian].
- Smolii, V., Kulchytsky, S., Verstiuk, V., et al. (Eds.). (2008). *Encyclopedia of History of Ukraine* (vol. 5). Kyiv: The NASU Institute of History of Ukraine, Naukova dumka [in Ukrainian].
- Tarasiuk, V. The database of The Encyclopedia of Modern Ukraine, its main components and functions. In *Proceedings of the 3-d International Conference on Ukrainian Encyclopedia Studies* (pp. 163-170). Kyiv: NASU Institute of Encyclopedic Research. https://doi.org/10.37068/ue.2013.21 [in Ukrainian].
- Yurkova, O. (2016, 16 Nov.). Ni, tse ne fotohrafii zhertv Holodomoru v Ukraini 1932–1933 rr. [No, these are not photos of the Holodomor victims in Ukraine in 1932–1933]. *LikBez. Istorychnyj front*. https://likbez.org.ua/ua/net-eto-ne-fotografii-zhertv-golodomora-vukraine-1932-1933-gg.html [in Ukrainian].